## **Stammdatenblatt für die Verwertung von Bodenmaterial**

## **Klöpfer GmbH & Co. KG**

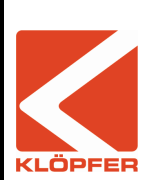

Verwaltung: Talaue 5, 71364 Winnenden Tel.: 0 71 95 / 980 – 0 Fax: 0 71 95 / 980 – 299 [info@kloepferkg.de](mailto:info@kloepferkg.de) [www.kloepferkg.de](http://www.kloepferkg.de/)

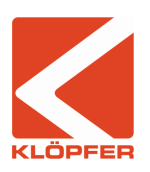

Vertrieb: EKG mineral Handelscontor GmbH & Co. KG Max-Eyth-Str. 40, 71364 Winnenden Tel.: 0 71 95 / 91 52 – 0 [www.ekg-h.de](http://www.ekg-h.de/)

Steinbruch: Häldenstraße, 71672 Marbach/N.-Rielingshausen Tel.: 0 71 44 / 3 95 44

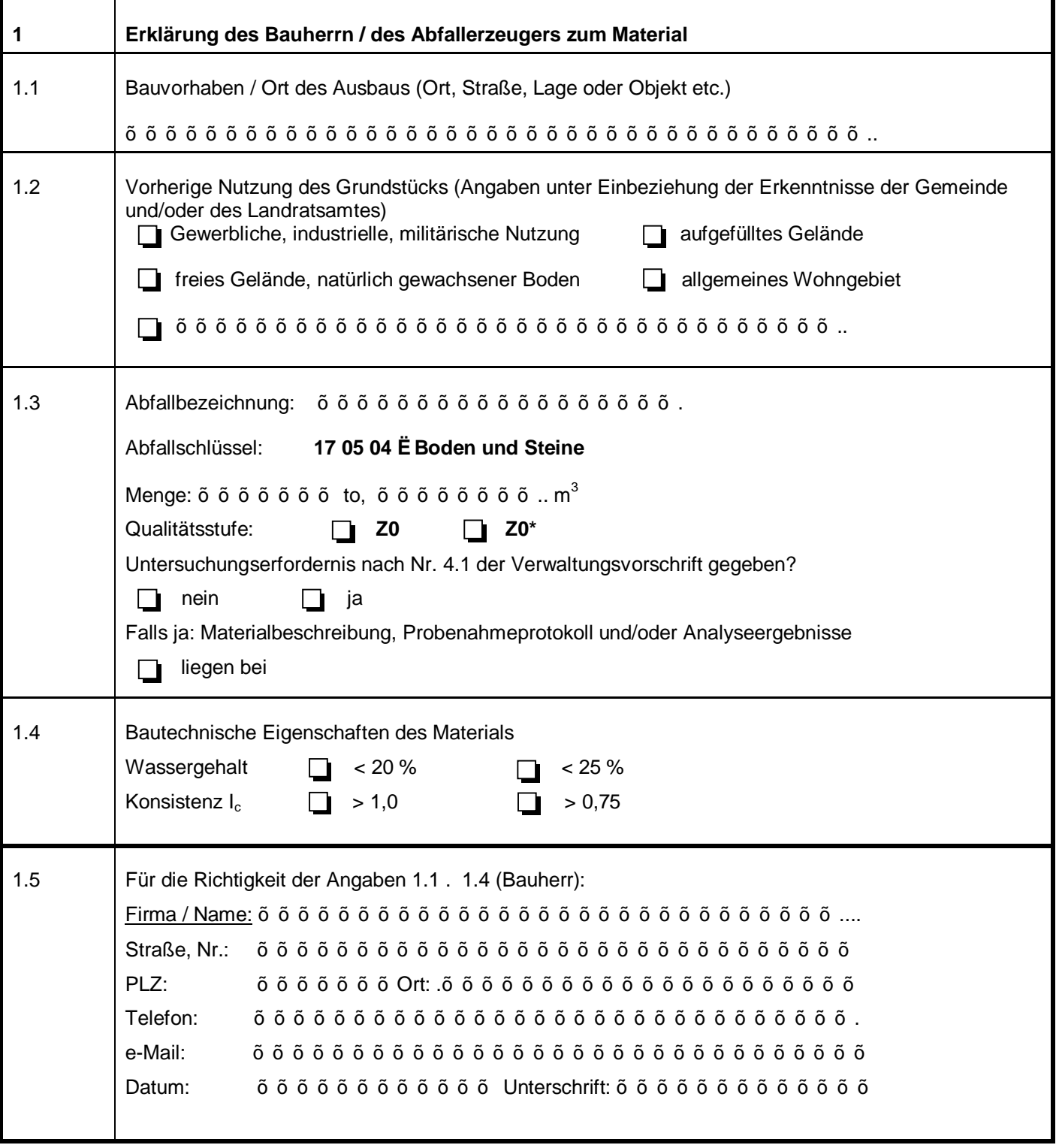

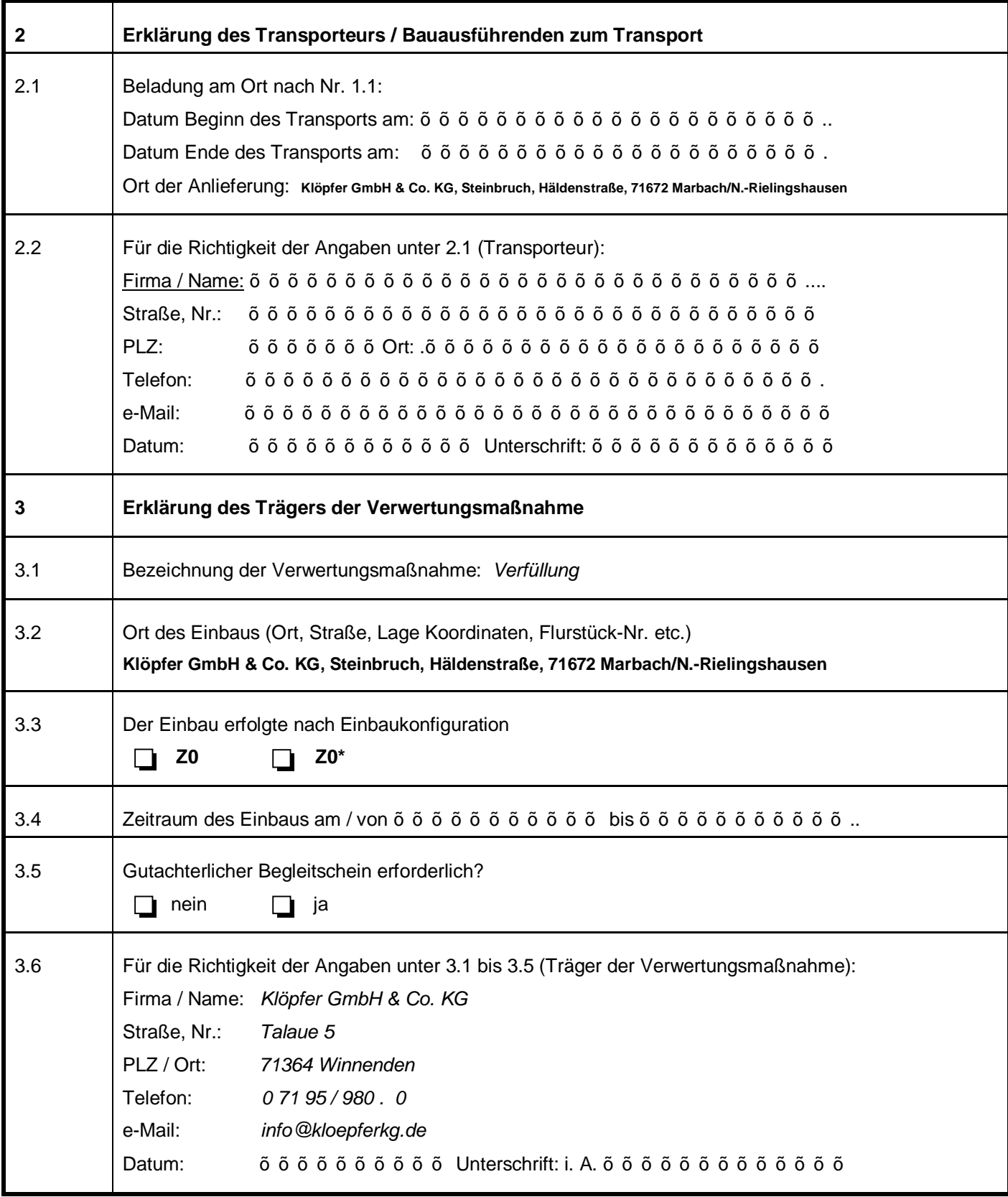

Das vorliegende sStammdatenblatt für die Verwertung von Bodenmaterial‰ wurde gemäß den Vorgaben der

## **Verwaltungsvorschrift des Umweltministeriums Baden-Württemberg für die Verwertung von als Abfall eingestuftem Bodenmaterial vom 14. März 2007**

(Az.: 25-8980.08M20 Land/3), veröffentlicht im Gemeinsamen Amtsblatt Baden-Württemberg am 25. April 2007, erstellt.

Die genannte Verwaltungsvorschrift ist unter [www.grb-bw.de](http://www.grb-bw.de/) im Internet abrufbar.